# POZNAN UNIVERSITY OF TECHNOLOGY

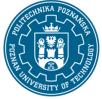

EUROPEAN CREDIT TRANSFER AND ACCUMULATION SYSTEM (ECTS) pl. M. Skłodowskiej-Curie 5, 60-965 Poznań

# **COURSE DESCRIPTION CARD - SYLLABUS**

| Course name                            |                   |                                      |  |
|----------------------------------------|-------------------|--------------------------------------|--|
| Computer aided design                  |                   |                                      |  |
| Field of study                         |                   | Year/Semester                        |  |
| Chemical and process engineering       |                   | 1/1                                  |  |
| Area of study (specialization)         |                   | Profile of study                     |  |
| Chemical engineering                   |                   | general academic                     |  |
| Level of study                         |                   | Course offered in                    |  |
| Second-cycle studies                   |                   | Polish                               |  |
| Form of study                          |                   | Requirements                         |  |
| full-time                              |                   | compulsory                           |  |
| Tui-tine                               |                   | compusory                            |  |
| Number of hours                        |                   |                                      |  |
| Lecture                                | Laboratory classe | s Other (e.g. online)                |  |
|                                        |                   |                                      |  |
| Tutorials                              | Projects/seminars | 5                                    |  |
|                                        | 30                |                                      |  |
| Number of credit points                |                   |                                      |  |
| 2                                      |                   |                                      |  |
| Lecturers                              |                   |                                      |  |
| Responsible for the course/lecturer    | ••                | Responsible for the course/lecturer: |  |
| dr hab. inż. Szymon Woziwodzki         |                   | dr inż. Piotr Tomasz Mitkowski       |  |
|                                        |                   |                                      |  |
| email: szymon.woziwodzki@put.poznan.pl |                   | email: piotr.mitkowski@put.poznan.pl |  |
| tel. +48 61 6652147                    |                   | tel. +48 61 6652789                  |  |
| Faculty of Chemical Technology         |                   | Faculty of Chemical Technology       |  |
| ul. Berdychowo 4 61-131 Poznań         |                   | ul. Piotrowo 3 60-965 Poznań         |  |
| · · · · · · · · · · · · · · · · · · ·  |                   |                                      |  |

### Prerequisites

the basis of mathematical and engineering calculations; the principles of flowsheets drawing according to PN ISO 10628; the principles of engineering drawing; the ability to use software to create flowsheets and process schemes(i.e. MS Visio) and to design of industrial equipment (i.e. AutoCAD); the ability to solve design and process engineering problems; student is aware of the advantages and limitations of individual work in solving the problems of an industrial character and design; student knows the limits of his knowledge and sees the need for the exploration of knowledge.

### **Course objective**

The aim of the course is to acquaint students with the integrated solutions serving the design of

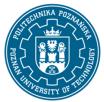

# POZNAN UNIVERSITY OF TECHNOLOGY

EUROPEAN CREDIT TRANSFER AND ACCUMULATION SYSTEM (ECTS) pl. M. Skłodowskiej-Curie 5, 60-965 Poznań

industrial installations as well as chemical plant and their implementation, combined with open and flexible solutions supporting lifecycle management

## **Course-related learning outcomes**

Knowledge

1. A student knows methods of design of process installations as well as plant facility - [K\_W01; K\_W03]

2. A student knows methods of 3D design of plant facility based on the reservation of space - [K\_W02; K\_W04]

Skills

1. A student can create simple as well as inteligent flowsheets using specialized software (MS Visio, AVEVA Diagram). - [K\_U07]

2. A student can create 3D models of industrial installations based on P&ID schemes (AVEVA E3D) - [K\_U09]

3. A student can make design changes in existing installation models (AVEVA Diagram, E3D). - [K\_U20]

## Social competences

1. A student has the awareness and understanding of aspects of the practical application of knowledge and skills in 3D design - - [K\_K01]

2. A student has formed awareness of the limitations of modelling - [K\_K02]

3. A student is aware of the of lifelong learning - [K\_K04]

## Methods for verifying learning outcomes and assessment criteria

Learning outcomes presented above are verified as follows:

The skills acquired in the project classes are verified in the form of a defense taking place in the last classes. The final evaluation is the sum of the partial points for the implementation of the project as well as cooperation within the project group and the implementation of the project within the project classes.

## Programme content

The course includes: the principles of design of plant facility as well as industrial installations using specialized software i.e. 3D AutoCAD Plant, AVEVA Plant.

During the course students perform design project, beginning from an industrial plant flowsheet up to the creation of graphical representation (3D model) of plant installation.

Students use specialized software to create technological schemes: AVEVA Diagrams and to create a 3D model of the installation AVEVA E3D.

## POZNAN UNIVERSITY OF TECHNOLOGY

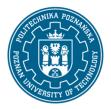

EUROPEAN CREDIT TRANSFER AND ACCUMULATION SYSTEM (ECTS) pl. M. Skłodowskiej-Curie 5, 60-965 Poznań

#### **Teaching methods**

Multimedia presentation, presentation illustrated with examples on the table, and resolving tasks provided by the lecturer

#### Bibliography

Basic Auxiliary materials delivered by supervisors

Additional

AVEVA technical documentation

#### Breakdown of average student's workload

|                                                   | Hours | ECTS |
|---------------------------------------------------|-------|------|
| Total workload                                    | 50    | 2,0  |
| Classes requiring direct contact with the teacher |       | 1,5  |
| Student's own work <sup>1</sup>                   | 15    | 0,5  |

<sup>&</sup>lt;sup>1</sup> delete or add other activities as appropriate